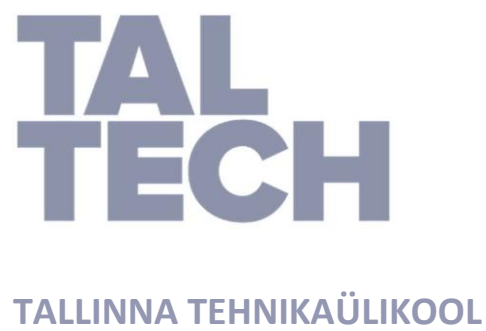

EESTI MEREAKADEEMIA Meremajanduse keskus

Ruuben Liiv

# **UV-fotolitograafia meetodi arendus terasest tõmbeteimidele DIC mustrite markeerimiseks**

Bakalaureusetöö

Juhendaja: *MSc* Kaarel Koppel

Kuressaare 2021

Olen koostanud töö iseseisvalt.

Töö koostamisel kasutatud kõikidele teiste autorite töödele,

olulistele seisukohtadele ja andmetele on viidatud.

Ruuben Liiv

……………………………………………………………...

(allkiri, kuupäev)

Üliõpilase kood: 178748SDSR

Üliõpilase e-posti aadress: [ruubenliiv@gmail.com](mailto:ruubenliiv@gmail.com)

Juhendaja: MSc Kaarel Koppel

Töö vastab lõputööle esitatud nõuetele

…………………………………………………………..…

(allkiri, kuupäev)

Kaitsmiskomisjoni esimees: PhD Mihkel Kõrgesaar

Lubatud kaitsmisele

………………………………………………………….…

(ametikoht, nimi, allkiri, kuupäev)

## **Sisukord**

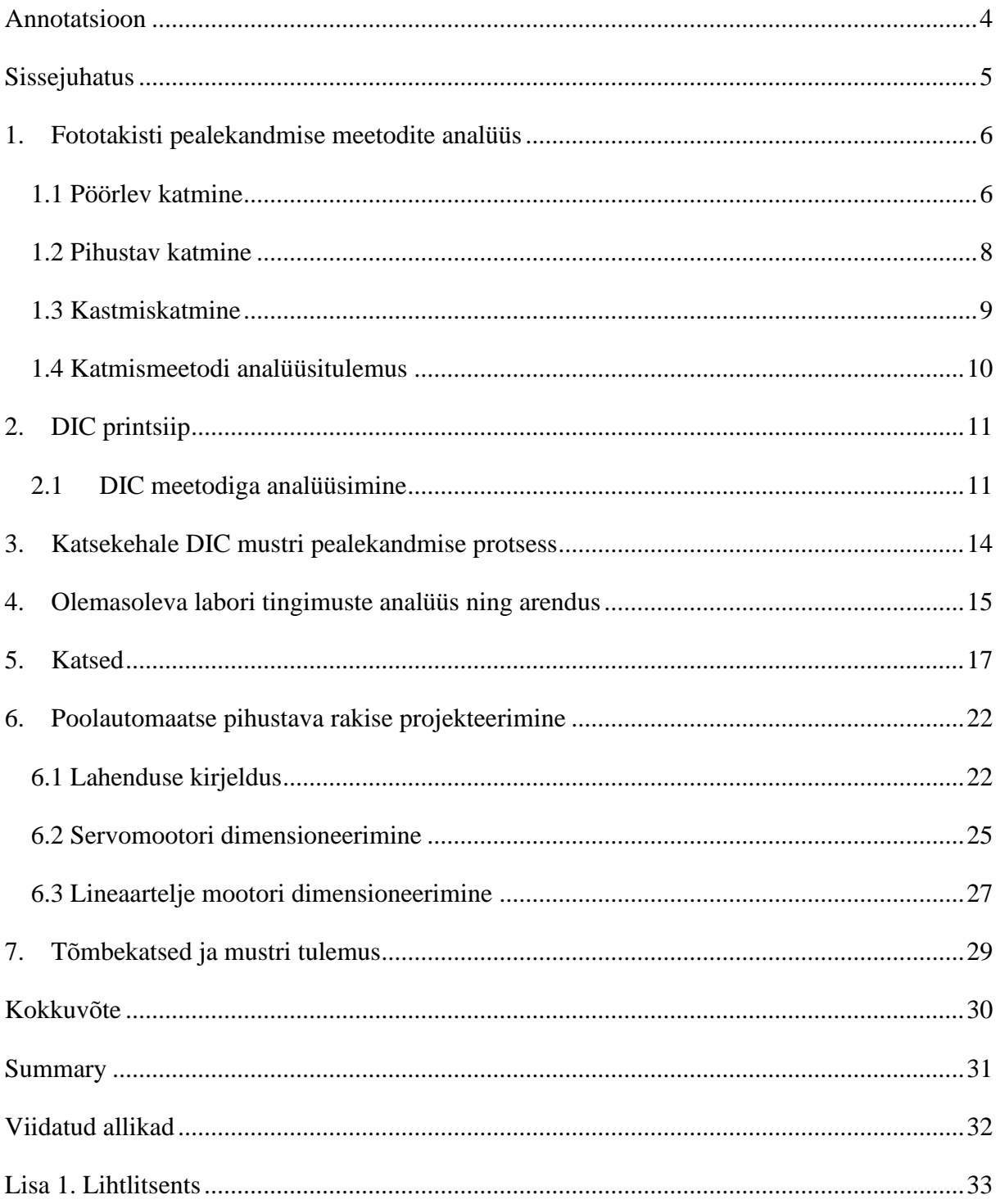

## <span id="page-3-0"></span>**Annotatsioon**

UV-fotolitograafia meetodi arendus terase tõmbeteimidele digitaalse pildi korrelatsiooni (i.k. *digital image correlation*, DIC) mustrite markeerimiseks koosneb mitmest etapist. DIC analüüsi teel on võimalik terase plastseid mehaanilisi omadusi vaadelda. Kui metalne materjal hakkab purunema, esineb enne purunemist lokaalne deformatsioon. Lokaalseid deformatsioone on võimalik DIC süsteemi abil vaadelda ja uurida, deformatsioonide uuringu täpsus oleneb oluliselt katsekehale peale kantud mustrist. Mustri puhul on tähtis selle suurus ja täpsus. Mida väiksem, teravam ja kontrastsem on muster, seda täpsemalt saab uurida katsekeha deformatsiooni.

Käesolevas lõputöös on uuritud, kuidas on võimalik katsekehale kanda soovitud parameetritele vastav muster ja töö tulemusena on koostatud selle jaoks praktilised juhised.

## <span id="page-4-0"></span>**Sissejuhatus**

Materjali omaduste uurimise eesmärk on välja selgitada, millised materjalid sobivad mingile konkreetsele vajadusele. Eesmärk ei ole juhuslikult otsida ja avastada uusi materjale, vaid õppida materjale mõistma ja seeläbi valida sobiv materjal erinevatesse konstruktsioonidesse.

DIC mustriga markeerimine on kasvavas trendis just mikro ja nano mõõdus mehaanilistel testimistel, kuna mustrit on võimalik katsekehale võrdlemisi lihtsalt peale kanda. Mustri loomisel on võtmekoht fototakisti ühtlase kihipaksuse peale kandmises. Kõige levinumad meetodid fototakisti peale kandmisel on pöörlev katmine (i.k. *spin-coating*), pihustav katmine (i.k. *spray-coating*), kastmiskatmine (i.k. *dip-coating*). Teised tuntud meetodid, nagu näiteks tindiprinteriga printimine (i.k. *inkjet-printing*) ja pesa katmine (i.k. *slot-die* coating), on peamiselt levinud masstootmises ja seetõttu käesolevas töös neid meetodeid lähemalt ei uurita.

Käesolevas töös selgitatakse välja, millised meetodid on terase tõmbeteimile kõige sobivamad fototakisti katmisviisid. Eesmärgiks on leida viis, kuidas katsekehale kanda ühtlane ja soovitud parameetritele vastav muster, DIC markeerimiseks. Tänasel hetkel kasutatakse Tallinna Tehnika Ülikooli (TTÜ) laborites pihustatavaid värve kaootilise mustri peale kandmiseks, kuid suureks probleemiks on pihustatava värvi koorumine tõmbekatse ajal. Lahendusena on kasutatud elastsemaid värve, mis mängivad tõmbekatseajal katsekehaga kaasa.

Mustreid analüüsitakse Aramis tarkvaraga.

Eesmärgi saavutamiseks püstitatakse järgmised uurimisülesanded:

- 1. Leida sobiv meetod fototakisti pealekandmiseks tõmbeteimile.
- 2. Ühtlase mustri parameetrite seadistuse välja töötamine.
- 3. Teha reaalseid ja praktilise katsetusi mustri loomiseks.
- 4. Analüüsida katse tulemusi.
- 5. Koostada praktilised juhised mustri peale kandmiseks.

#### <span id="page-5-0"></span>**1. Fototakisti pealekandmise meetodite analüüs**

Fototakisti ehk fotolakk on valgustundlik polümeerne aine, mis on peamiselt levinud vedelal kujul. Fototakistid jagunevad omakorda positiivseteks ja negatiivseteks. UV-valgus mõjutab fototakisti lahustuvust ilmutis. Käesolevas lõputöös käsitletakse positiivset fototakistit. Paljastades positiivset fototakistit UV-valguse kätte muutub tema keemiline struktuur sellisest, et fototakisti lahustub kiiremini ilmutis ära. Negatiivse fototakisti puhul rakendub sama protsess vastupidiselt. (Rinke, T. & Koch, C. 2017) Ühtlase fototakisti kihi peale kandmine on aktsepteeritava mustri loomisel võtmekoht.

Terase tõmbeteime on erineva kaalu ja kujuga. Eesmärgiks on leida katmismeetod, mis võimaldaks katsekehasid katta kiirelt, ühtlaselt ja efektiivselt.

Järgnevas peatükis uuritakse kolme katmismeetodit, kusjuures autor on välja valinud enimlevinumad. Pöörlev katmine (i.k. *spin-coating*), pihustav katmine (i.k. *spray-coating*) ja kastmiskatmine (i.k. *dip-coating*).

#### <span id="page-5-1"></span>**1.1 Pöörlev katmine**

Pöörleva katmise meetodiga kantakse tavaliselt paar ml fototakistit katsekeha keskele. Seejärel pannakse katsekeha pöörlema tavaliselt kiirusel 1000-4000 rpm. (Valentine, C. 2020)

Läbi tsentrifugaaljõu peale kantud fototakisti valgub üle katsekeha ühtlase kihina laiali. Üleliigne fototakisti lendab katsekehalt minema. Pöörlemise ajal hakkab fototakisti tasapisi aurustuma ja seeläbi kõvenema. Kui pöörlemine on lõppenud, on fototakisti reeglina piisavalt kuiv näpuga katsumiseks. (Rinke, T. & Koch, C. 2017)

Pöörleva katmise eelis on selle kiirus ja kvaliteet. Katmine võtab aega tavaliselt 10-20 sekundit ja meetodit on võimalik kasutada ühe seadistusega mitmeid kordi järjest. Antud meetod on suurepärane lahendus, kui on vaja mitmeid ringi kujulisi katsekehasid järjest katta. (Rinke, T. & Koch, C. 2017)

Lõpptulemusena jääb katsekehale väga ühtlane ja sile fototakisti kiht. Kihi paksust on võimalik reguleerida pöörete arvu ja pöörlemise aja omavahelises suhtes.

Pöörleva katmise kõige suuremaks miinuseks on katsekeha poolt tekitatud turbulentne õhu liikumine katsekeha ääres, mistõttu fototakisti kuivab katsekeha äärtes kiiremini. Pöörlev katmine töötab kõige paremini ringikujuliste katsekehadega. Ristküliku- või ruudukujulised katsekehad tekitavad rohkem turbulentset õhuliikumist ja seetõttu on fototakisti kuivamine katsekeha äärtes tõenäoline. (Rinke, T. & Koch, C. 2017) Vt. täpsemalt joonist 1.

Teiseks miinuseks on ebaühtlane katmine, kui katsekeha pind on justkui "apelsini koor". Takisti liigub viskoosselt kõige kiiremat teed pidi ja seetõttu võivad katsekeha äärmised pinnad katmata jääda. (Rinke, T. & Koch, C. 2017) Vt. täpsemalt joonist 2.

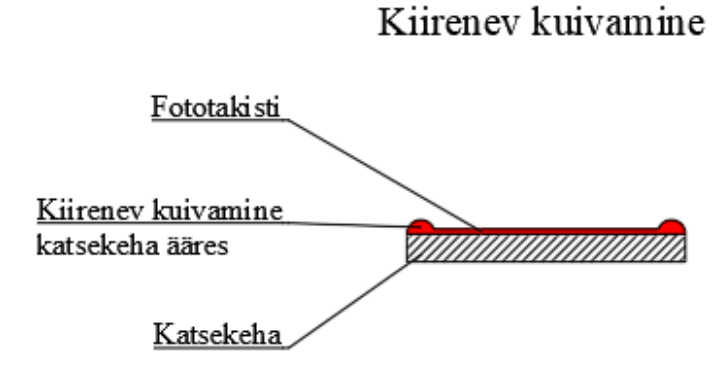

Joonis 1. Kiirenev kuivamine

#### Ebaühtlane katmine

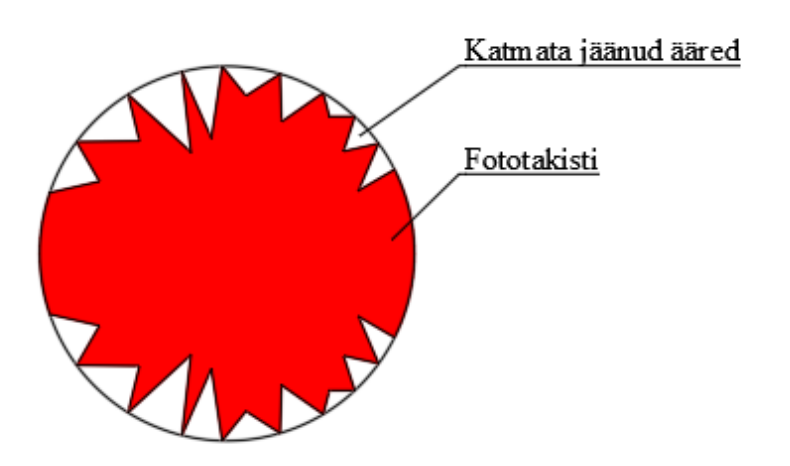

Joonis 2. Ebaühtlane katmine

#### <span id="page-7-0"></span>**1.2 Pihustav katmine**

Pihustava katmise korral pihustatakse fototakisti surveliselt katsekehale. Pihustatud molekulide suurused jäävad tüüpiliselt <1 µm vahemikku. (Valentine, C. 2020) Katsekehale kantud tilgad ühinevad üksteisega sarnaselt nagu õli vees ja tekib ühtlane fototakisti kiht.

Peamine eelis pihustades on võimalus katta ühtlaselt katsekehade pindasid sõltumata nende kujust.

Teoreetiliselt on pihustamise meetodi kasutegur kõrgem kui pöörleva meetodi puhul. Kui pöörleva meetodi puhul enamus fototakistist lendab katsekehalt minema, kulub pihustades fototakistit vähem. Praktikas maandub katsekehale umbes 5-15 % kogu pihustavast fototakistist. Sellegi poolest on see fototakisti seisukohast säästlikum kui pöörleva meetodi kasutamine. (Rinke, T. & Koch, C. 2017)

Kuna pihustades tekivad mikro-turbulentsed õhuvood, on raskendatud kanda ühtlast fototakisti kihti. Fototakisti kihi ühtlus ja paksus sõltub pinnase tekstuurist. Mügarikele kipub jääma õhem kiht ja kausjasse kohta paksem. (Rinke, T. & Koch, C. 2017) Samuti mõjutab oluliselt kihi paksust nurk, mille all pritsimine toimub. Pritsimine peab olema ühtlase kiirusega ja õige nurga all. Kogenud käsi suudaks tõenäoliselt ühtlase pinnakihi luua, kuid käesoleva töö autoril puudub pikaajaline maalri töökogemus.

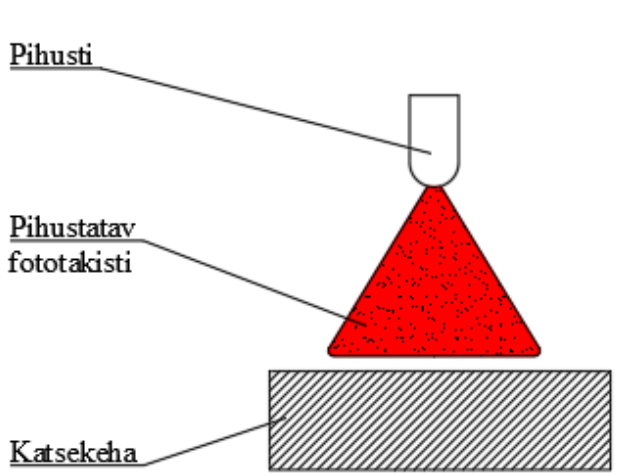

Pihustav katmine

Joonis 3. Pihustav katmine

#### <span id="page-8-0"></span>**1.3 Kastmiskatmine**

Kastmiskatmisel kastetakse tavaliselt katsekeha vertikaalselt anumasse, mis on täidetud fototakistiga. Fototakisti pinna kohal on lahusti rohke atmosfäär, milles voolab fototakisti vabalt ilma kuivamiseta tagasi anumasse. Fototakisti hakkab kuivama alles siis, kui ta on jõudnud lahusti rohkest atmosfäärist välja. Fototakisti kihi paksust saab reguleerida ajagakui kaua hoitakse katsekeha lahuserohkes atmosfääris ja kui kiiresti katsekeha anumast välja tõmmatakse (Valentine, C. 2020). Kiiresti väljatõmmatud katsekeha = paks fototakisti kiht.

Kastmiskatmine on sobilik meetod, kui katsekeha on oma olemuselt liiga suur või raske pöörleva meetodi kasutamiseks. Suur eelis on ka majanduslikult, kuna katmise efektiivsus on suur. Fototakisti, mis voolab maha, voolab tagasi anumasse, mida saab korduvalt kasutada (Valentine, C. 2020). Sellegipoolest, kui fototakistit ei kasutata ära enne kui tema kehtivusaeg läbi saab, läheb fototakisti raisku.

Kastmiskatmise kõige suurem miinus on katsekehadel, kus on tähtis, et kaetud oleks ainult üks pool katsekehast. Tehnilisest vaatevinklist on üsnagi keerukas uputada katsekeha selliselt, et ainult üks pool puutuks kokku fototakistiga.

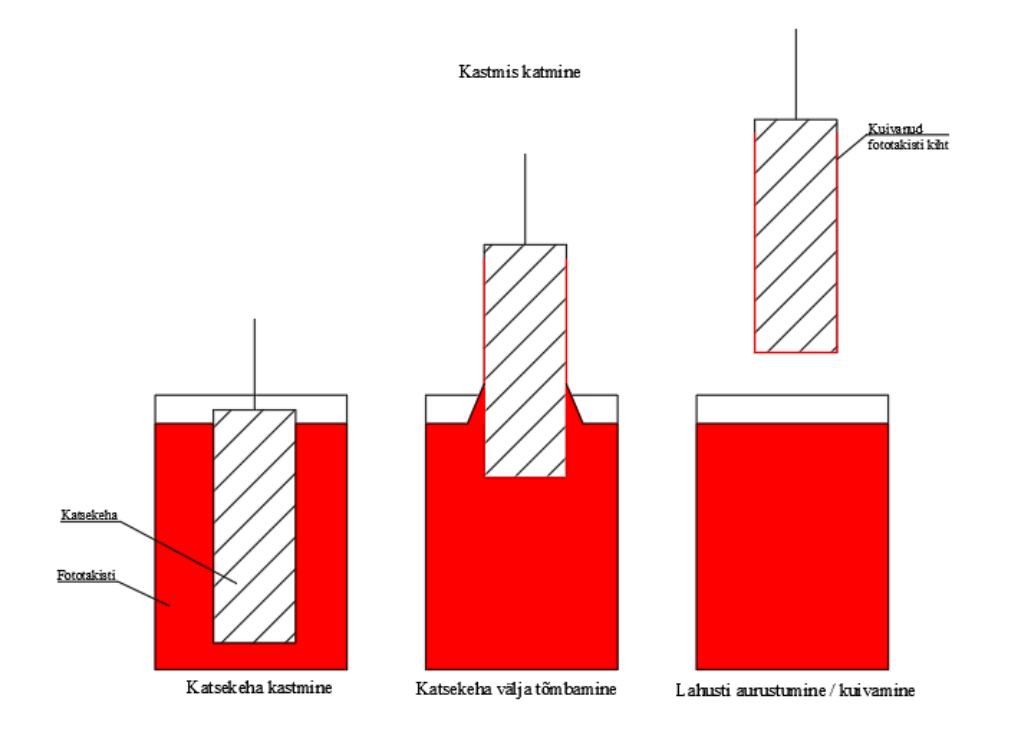

Joonis 4. Kastmiskastmine

#### <span id="page-9-0"></span>**1.4 Katmismeetodi analüüsitulemus**

Analüüsitulemusena osutus väljavalituks meetodiks pihustav katmine, kuna see on kõige universaalsema ja laialdase kasutusmahuga katmise meetod. Pihustava katmise puhul ei ole nii tähtis katsekeha kaal ega kuju, kui seda on näiteks pöörleva katmise puhul. Kuigi pöörlev katmine tagab kõige ühtlasema fototakisti kihi, suudab eelpool mainitud meetod seda teha ainult ringikujuliste katsekehadega.

## <span id="page-10-0"></span>**2. DIC printsiip**

DIC printsiip on kaamera pildi abil lokaalsete deformatsioonide määramise tehnoloogia. Tõmbekatsel pildistatakse katsekeha x sagedusega, millele on varasemalt peale kantud muster, mida tarkvara suudab jälgida. Katsekeha jälgitakse ühe või enama kaameraga ning luuakse kahe- või kolmemõõtmeline pilt. DIC tarkvara jälgib mustris olevaid täppe või punkte (i.k *speckle*) ning kuidas mustris olevad punktid deformeeruvad tõmbele. Tarkvara pildistab ja võrdleb punktide deformeerumist eelneva pildiga. Iga tehtud pilt on erineva staatilise koormusega. Sellisel viisil saab jälgida punktide liikumist ja arvutada lokaalse deformatsiooni. (Aas, T .2020)

Kaamera sensor tuvastab pikslitega katsekehalt tagasipeegelduvate valguse halltoonide väärtused, mis võivad olla vahemikus 0-255. Katsekeha ühtlaselt suureneva koormamisega võrreldakse igat pilti eelmise pildiga. Pikslid tuvastatakse tagasipeegelduvate enda ja läheduses olevate pikslite halltooni väärtuste põhjal. Pikslite kogumit sellisel kujul nimetatakse inglise keeles *subset*. (Aas, T .2020)

#### <span id="page-10-1"></span>**2.1 DIC meetodiga analüüsimine**

DIC meetodi analüüsi täpsus sõltub oluliselt mustrist katsekeha pinnal. Kui muster on hästi peale kantud, on võimalik täpselt jälgida täppide või punktide liikumist. Kui mustris esineb anomaaliaid, ei suuda tarkvara punkti lugeda. Vt. täpsemalt joonist 5 ja joonist 6.

Tarkvara kasutab mustri jälgimiseks pikslikogumeid (i.k. *subset*), kusjuures kogumi suurust on võimalik muuta olenevalt vajadusele. Pikslite kogumi hulk on äärmiselt tähtis katsete tulemuse täpsuses, sest see on peamine veakoht katsetel (Cofaru, C., Philips, W., & Van Paepegem, W. 2012).

Pikslikogumid on teineteise suhtes ülekattes (i.k. *overlap*). Pikslikogum peab sisaldama vähemalt kolme täppi ning jälgimise alla võetakse need täpid, mis jäävad piksli kogumite alla. (Aas, T. 2020)

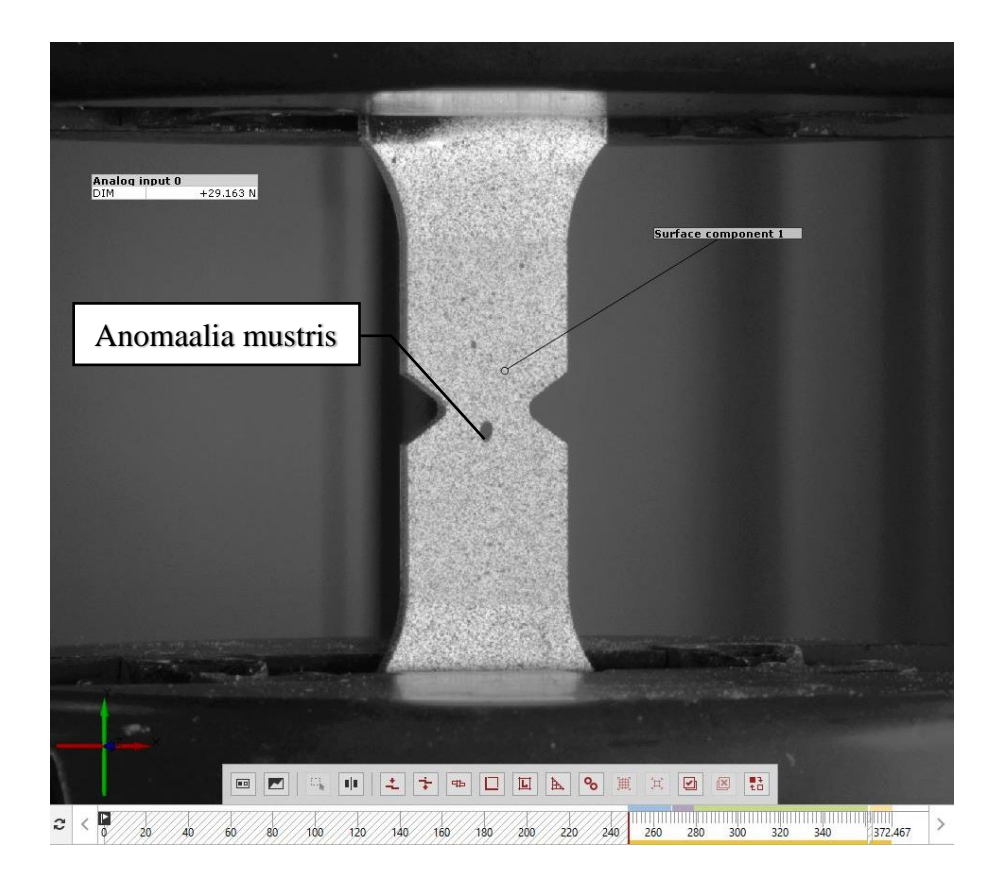

#### Joonis 5. Anomaalia mustris

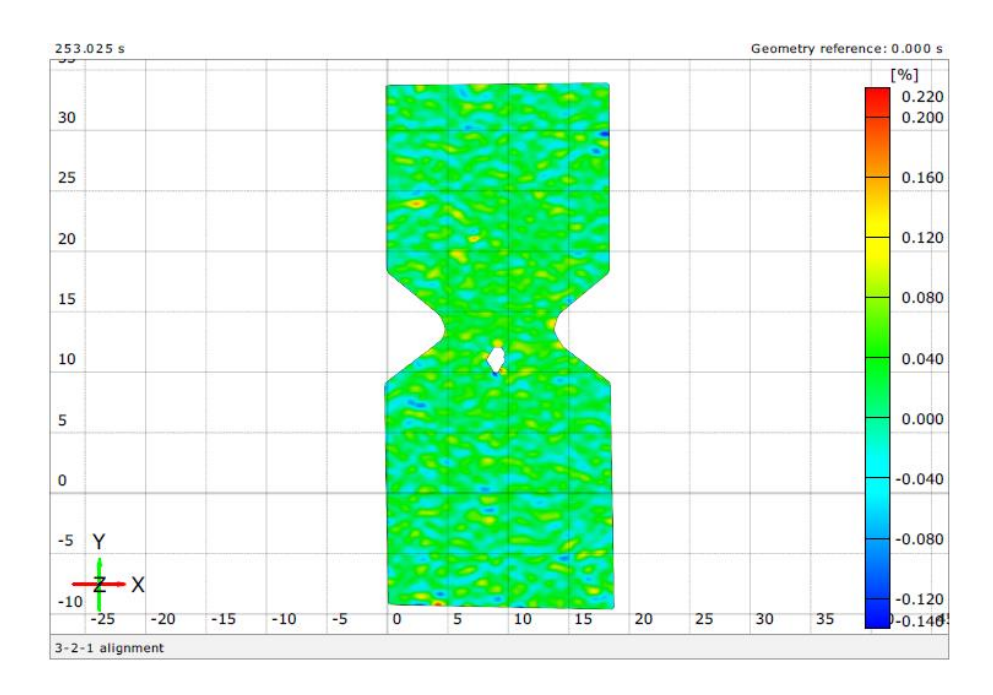

Joonis 6. Anomaalia tagajärjel ei suuda tarkvara punkti tuvastada

Hea DIC muster on terav ja kontrastne. Muster peab erinema oma kontrasti poolest katsekeha taustavärvist. Samuti peab muster jääma nähtavaks ja ei tohi laguneda ka pärast materjali deformeerumist. Peale pihustatud värvitäpid võivad deformeerumise punktis ehk kaelas katsekehalt maha kooruda nagu on näidatud joonisel 7.

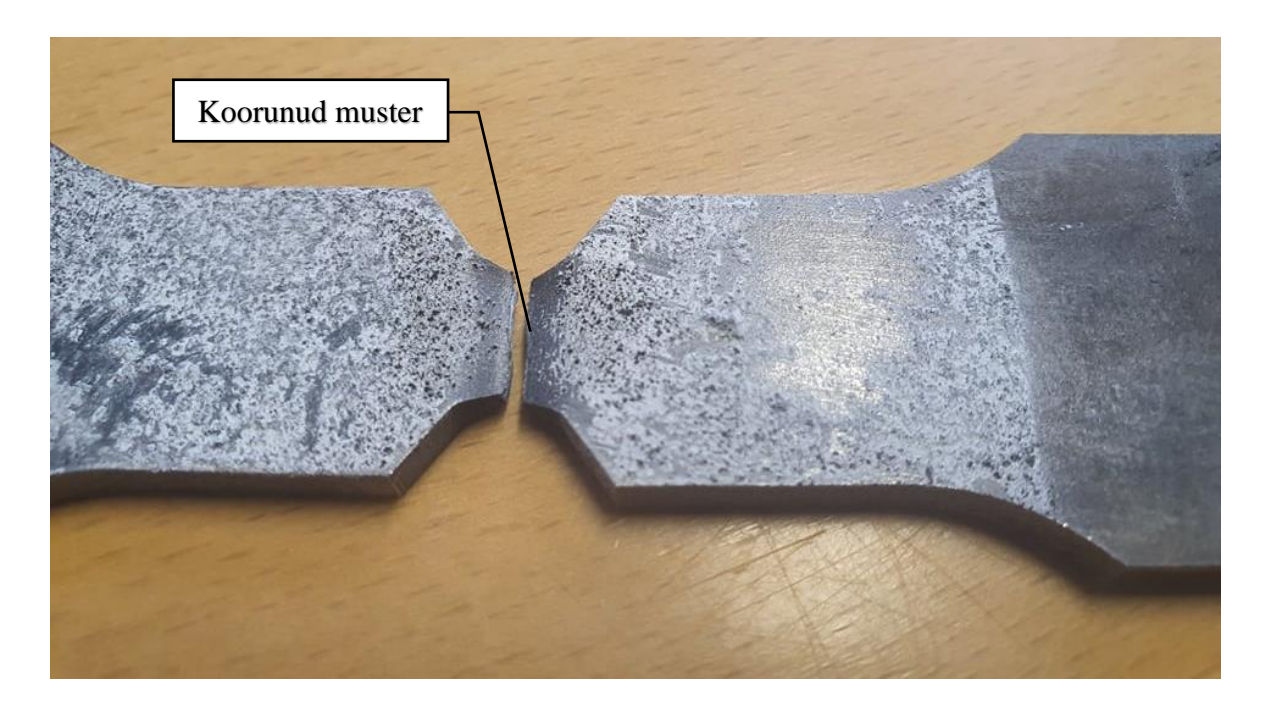

Joonis 7. Materjali deformeerumise tagajärjel lahti koorunud muster

Käesolevas lõputöös väljatöödeldud mustri pealekandmise meetodit kasutades on DIC muster katsekehale peale söövitatud, millest tulenevalt on mustril mänguruumi. Tulemusena tekib parem ülevaade materjali deformeerumisest.

## <span id="page-13-0"></span>**3. Katsekehale DIC mustri pealekandmise protsess**

Esmalt karestatakse katsekeha pind liivapaberiga parema fototakisti nakkuvuse saavutamiseks. Seejärel pind puhastatakse atsetooniga. Võimalusel võib katsekeha esmalt soojendada, et sellelt võimalik niiskus eralduks. Seejärel kaetakse katsekeha fototakistiga. Vahetult peale katsekeha fototakistiga katmist asetakse katsekeha kuumaaluse peale, et fototakisti kuivaks ära. Siinkohal tuleb tähelepanu pöörata ka võimalikele lisa UV-allikatele, näiteks laelambid ja aknast tulev valgus.

Teises etapis alustatakse mustri peale kandmisega. Katsekeha asetakse UV-mustri pealekandja masina peale ja fototakistiga kaetud pool paljastatakse UV-valguse kätte läbi digitaalselt kujutatud mustriga filtri. Pärast UV-valguse peale kuvamist asetatakse katsekeha lahuse *(*i.k *developer*) sisse ja loputatakse veega. UV-valgus söövitab fototakistit ja läbi lahusevanni tuleb muster esile. Seejärel, kui mustrit on juba kergelt silmaga näha, söövitatakse olemasolev muster katsekehale. Katsekeha asetatakse metallisoola lahusesse ja plaadile söövitub muster elektrolüüsi meetodil, vaata täpsemalt joonist 8.

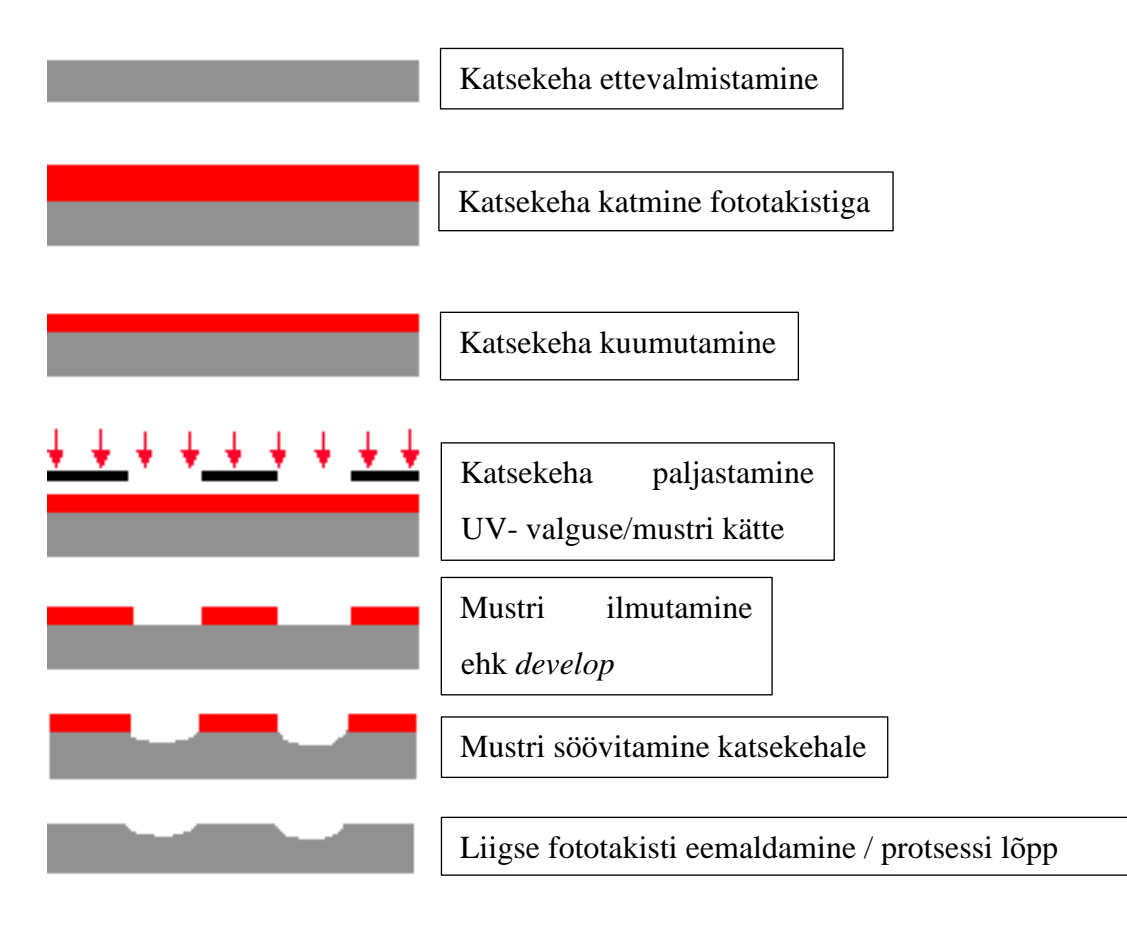

Joonis 8. Fotolitograafia printsiip Mack, C. A. (2020)

#### <span id="page-14-0"></span>**4. Olemasoleva labori tingimuste analüüs ning arendus**

Katsetusi tehti TTÜ Kuressaare Väikelaevaehituse Kompetentsikeskuse (SCC) materjalilabori ruumides. Labor oli hästi valgustatud nii akendest sissetuleva valguse kui ka lampide poolest, kuid lampidel puudusid UV-filtrid. Akendest ja lampidest tulenev UV-valgus võib mõjutada katsetuste lõpptulemust. Vastupanu meetmena paigaldati lampidele UV-filtrid ja aknad suleti valgustihedalt. Labor oli ventileeritud vastavalt kehtivatele ehitusnormidele. Autoril puudus spetsiaalse pihustuskambri olemasolu. Kasutusel oli väljatõmbega kamber, kuid kambris tekkisid pihustamise ajal tugevad õhukeerised. Olemasoleva kambri ventilatsiooni väljatõmme oli liiga nõrk, et see oleks suutnud pihustist tulevat õhuhulka koheselt välja tõmmata. Eelpool mainitud asjaolud mõjutavad oluliselt ühtlase fototakisti kihi paksuse pealekandmist. Lisaks mõjustab inimfaktor oluliselt pihustamisel ühtlase kihipaksuse saavutamist.

Autor kasutas pihustamiseks Sagola Classic Pro pihusti püstolit. Pihustaval katmisel tuleks kasutada AZ® 4999 fototakistit (MicroChemicals, *Spray Coating Resist AZ® 4999.* 2021), kuid töö kirjutamise ajal oli olemasolevaks fototakistiks AZ® 5214. Katsetuste 1 ja 2 läbiviimiseks kasutati AZ® 5214 fototakistit.

Mustri ilmutamiseks (i.k *development)* kasutati kemikaali AZ® 351B. Eelpool nimetatu on mõeldud kasutamiseks eelkõige AZ® 5214 fototakisti jaoks, kuid mainitud fototakisti ja ilmutaja ei ole mõeldud spetsiaalselt pihustavaks katmiseks (Rinke, T. & Koch, C. 2017). Nagu varasemalt mainitud, tuleks pihustava katmise meetodi puhul kasutada fototakistit AZ® 4999, ning sellest tulenevalt ilmutajat AZ® 400K või AZ® 826 MIF. (MicroChemicals, *Spray Coating Resist AZ® 4999.* 2021).

Kõnealuses laboris on DIC mustri loomiseks väljaarendatud UV-valguse projektor, kus kindlate parameetritega muster kopeeritakse katsekehal. Kasutuses olev muster töötati välja Aalto Ülikoolis Soomes ning on mõeldud just DIC analüüsides kasutamiseks. (Kõrgesaar, M. 2020).

Eelsoojenduse pliidi mudel ja tootja on tundmatu, kuid pliidil saab reguleerida ja jälgida pinna temperatuuri. Eelsoojenduspliit on näidatud joonisel 9.

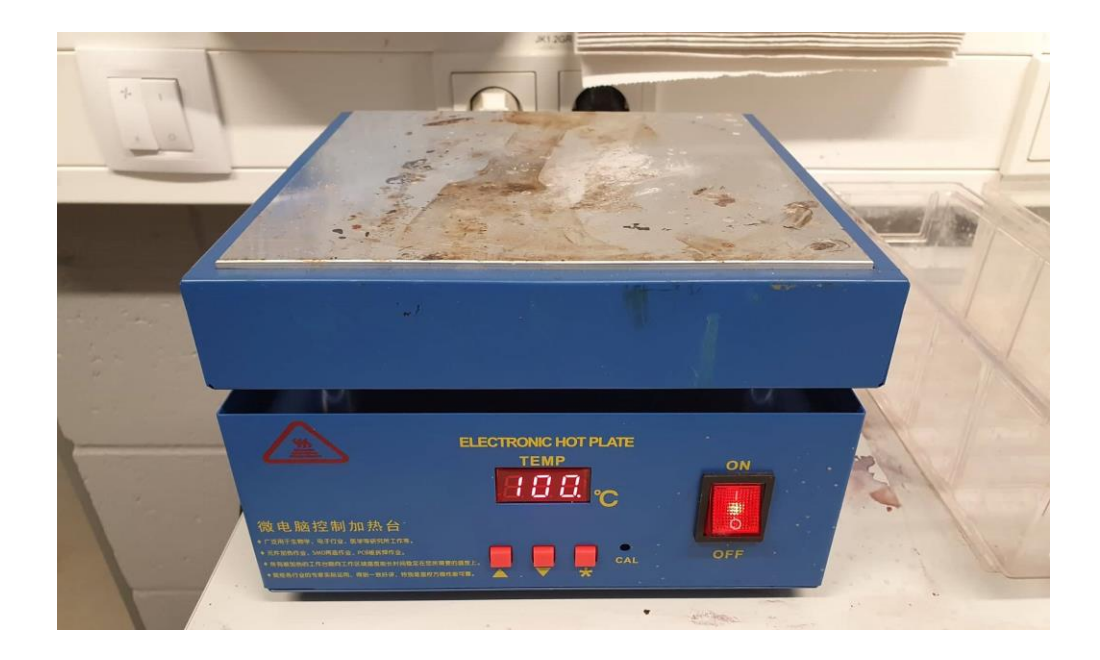

Joonis 9. Soojenduspliit

Elektrolüüsi meetodiga katsekehale mustri söövitamisel kasutas autor nii raudsulfaati (FeSO4) kui ka 100 % soolavee (NaCl+H2O) lahust ning voolu toiteks kasutati labori toiteplokki. Autor leidis, et soolalahus toimis mustri söövitamisel paremini kui raudsulfaat.

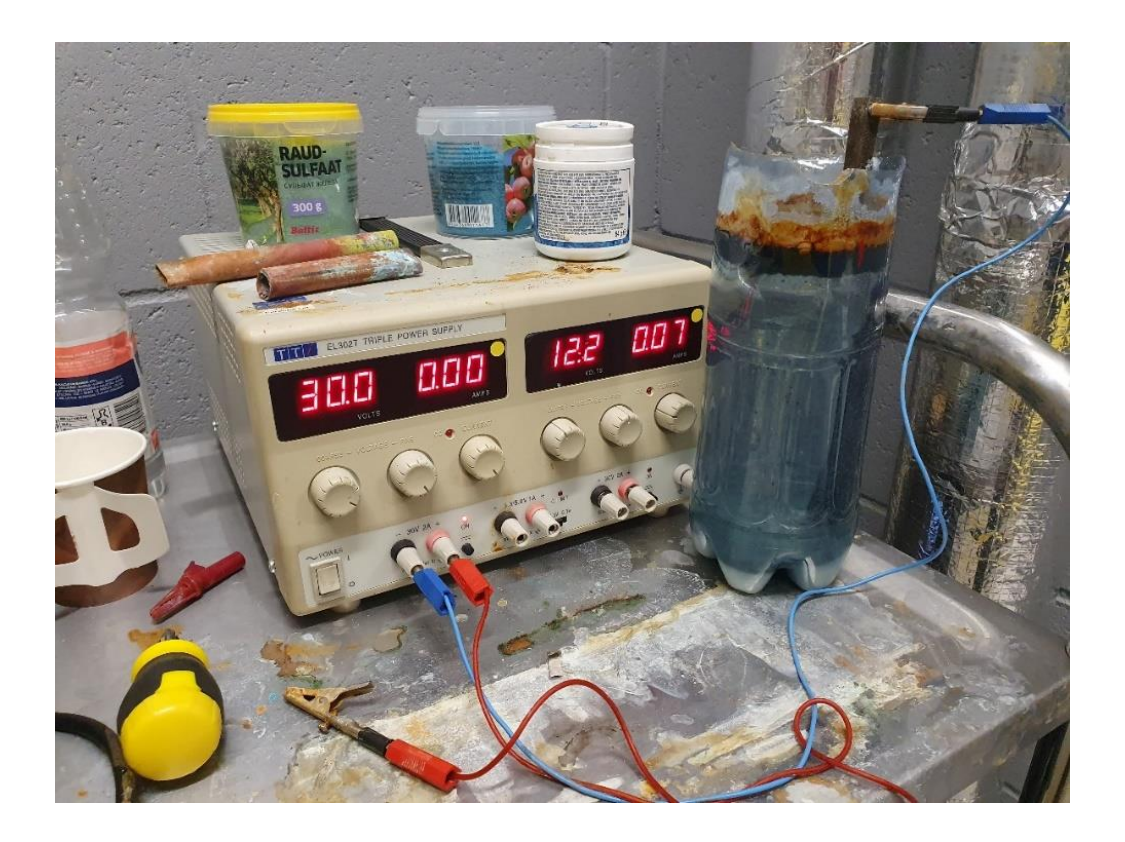

Joonis 10. Katsetel kasutatud laboritoiteplokk ja küllastunud soolalahusega täidetud anum

#### <span id="page-16-0"></span>**5. Katsed**

Käesolevas töös on autor otsustanud fototakisti peale kandmiseks kasutada pihustava katmise meetodit, sest see on praktiliselt kõige lihtsam viis, kuidas fototakistit peale kanda ristkülikukujulistele katsekehadele. Kuigi pöörlev meetod suudab katsekehale ühtlasema kihi tekitada, on pihustav meetod oluliselt laiema kasutusalaga. Pihustada saab korraga mitmeid katsekehasid, sõltumata katsekeha kujust ja kaalust. Pihustav meetod on ühtlasi ka kõige säästlikum fototakisti kulu poolest. Võtmekohaks on autoril käe harjutamine, et ühtlaselt fototakisti kiht katsekehale peale kanda. Kõikidel katsetustel on kasutatud terast S235.

Autor on võtnud katsetuste seadistuse aluseks Biomedical Nanotechnology Institute-Bionium. AZ-5214 Photoresist Process juhendi. Kuna autori kasutuses olevad seadmed on nn "põlve otsas valmistatud" ei ole võimalik kõike vajalikke parameetreid seadistada. Sellest tulenevalt on autor uurinud katse-eksitusmeetodil sobivaid seadistusi olemasolevatele seadmetele nii aja kui ka võimsuse poolest. Algseadistused on järgmised:

#### **5.1 Katsetus-1**

- Karestada katsekeha liivapaberiga 240p ja 400p;
- Puhastada katsekeha pind atsetooniga;
- Asetada katsekeha kuumaplaadile 100˚C ning hoida seda plaadil 1-2 min (katsekehalt võimaliku niiskuse eraldumine);
- Katta katsekeha fototakistiga AZ® 5214 pihustamise meetodil;
- Asetada katsekeha kuumaplaadile 100˚C ning hoida seda plaadil 1-2 min (fototakisti kuivamine);
- UV-mustri pealekandmine 40 % võimsusel, katsekeha paljastada UV-valguse/mustri kätte 4 minutiks (olemasoleval masinal ei ole võimalik kindlaks määrata UV-valguse kiirgavat kogust mJ/cm²);
- Mustri ilmutamine lahuses. 100% AZ-351 B, hoida 5 sekundit täielikult lahuse sees ja seejärel koheselt loputada veega täidetud anumas. Kui muster ei ole nähtavale ilmunud, tuleb protsessi korrata;
- Mustri ilmutamine elektrolüüsi meetodil raudsulfaadi lahuses. Katsekeha hoida lahuses, kuni mustrit on võimalik silmaga selgelt eristada. Katsekeha hoitakse lahuses 5-6 minutit.

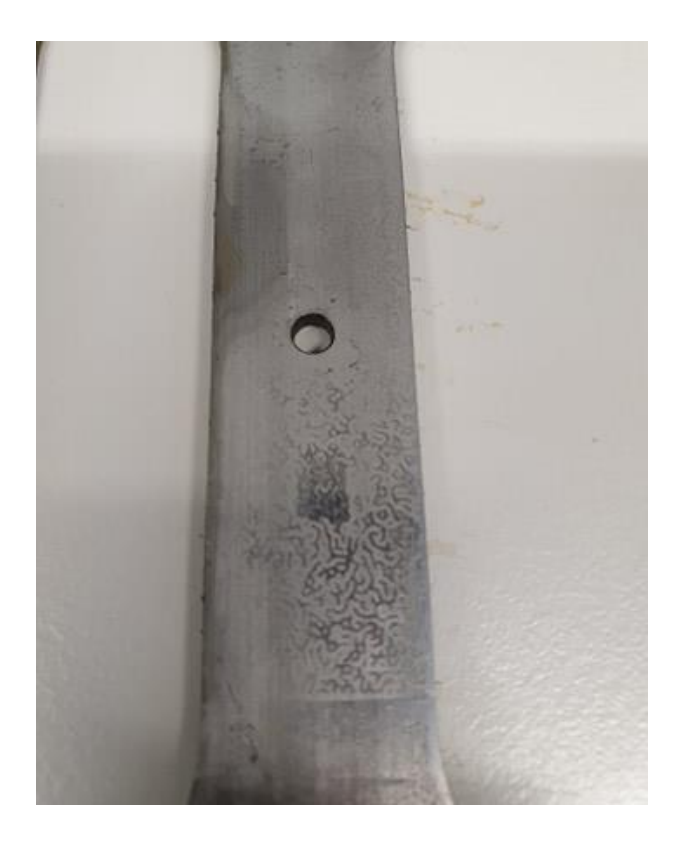

Joonis 11. Katsetus 1.1, algseadetega saadud muster

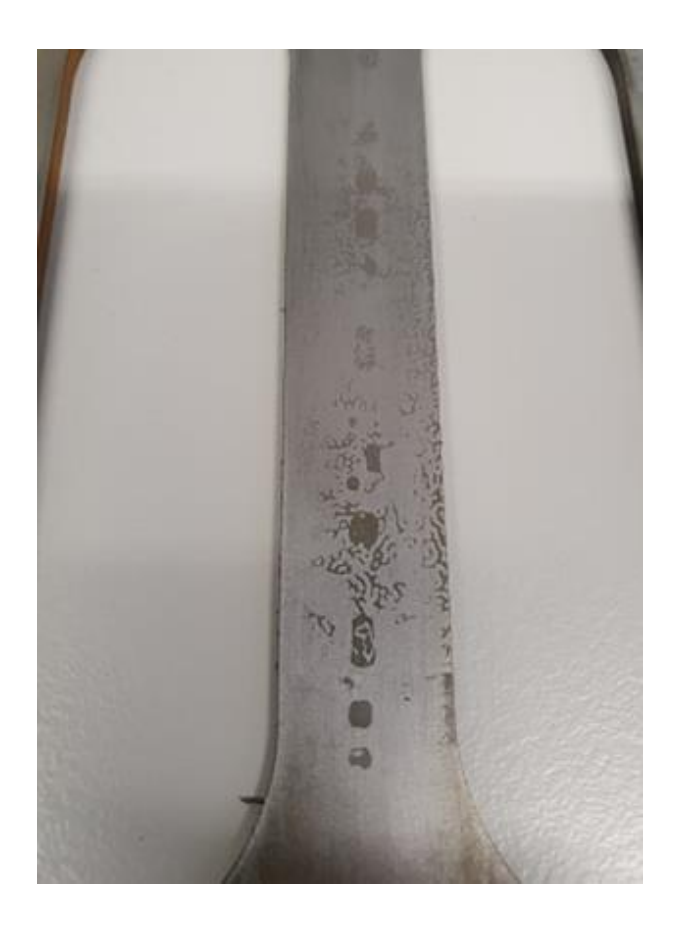

Joonis 12. Katsetus 1.2 algseadetega saadud muster

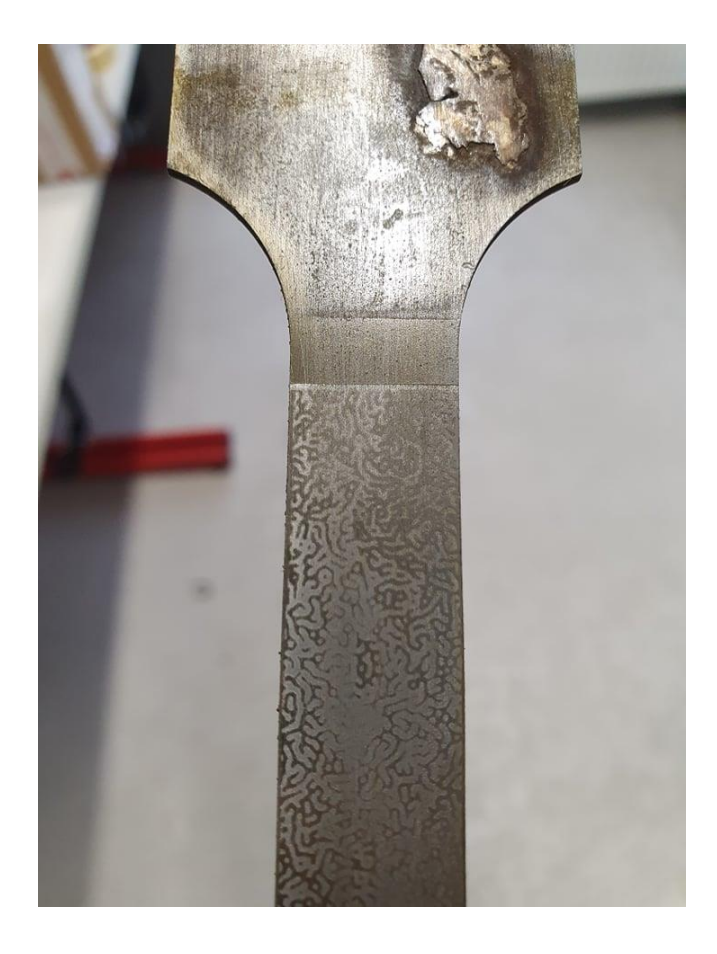

Joonis 13. Katsetus 1.3, algseadetega saadud muster

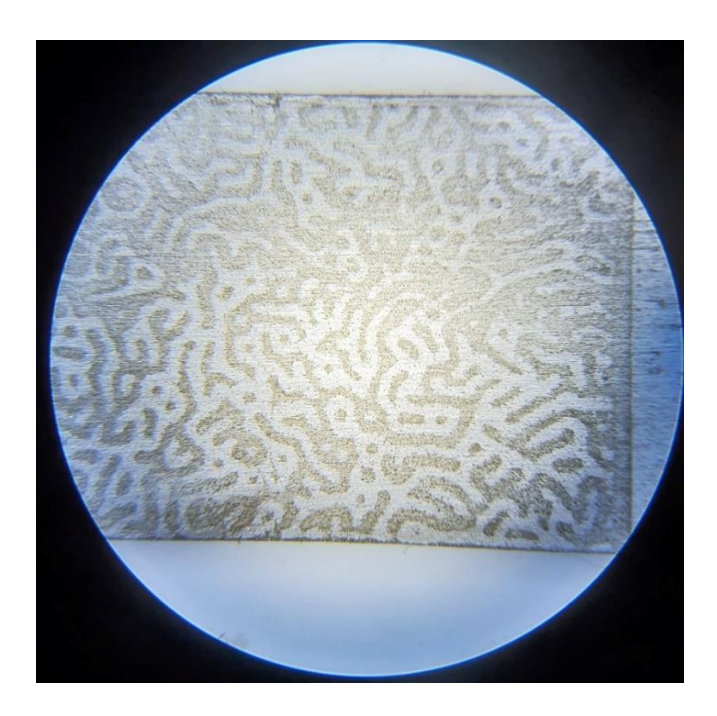

Joonis 14. Katsetus 1.3, algseadetega saadud muster mikroskoobi all

Katsekehale moodustus muster, mis ei olnud piisavalt kontrastne ja sel puudus sügavus. Peale elektrolüüsivanni mustrit liivapaberiga nühkides kadus osa mustrist. Katsetuse ajal oli elektrolüüsivannis kasutatud raudsulfaadi lahust. Katset tehti kolme erineva katsekehaga. Kõige edukam oli katsetus 1.3. Autori arvates mõjutas mustri esinemist kolmanda katsekeha puhul asjaolu, et see jäeti kauemaks UV-mustri pealekandmise masina peale.

#### **5.2 Katsetus-2**

- Karestada katsekeha liivapaberiga 240p;
- Puhastada katsekeha pind atsetooniga;
- Asetada katsekeha kuumaplaadile 100˚C ning hoida seda plaadil 1-2 min;
- Katta katsekeha fototakistiga AZ® 5214 pihustamise meetodil;
- Asetada katsekeha kuumaplaadile 100˚C ning hoida seda plaadil 2 min;
- UV-mustri pealekandmine 40 % võimsusel, katsekeha paljastada UV-valguse/mustri kätte 5-6 minutiks;
- Mustri ilmutamine lahuses 100 % AZ-351 B, hoida 3-5 sekundit täielikult lahuses ja seejärel koheselt loputada veega täidetud anumas. Kui muster ei ole nähtavale ilmunud, tuleb protsessi korrata. Kui mustrit ei ole silmaga protsessi lõpus näha, ebaõnnestus ilmutamine ja tuleb otsast peale alustada;
- Mustri ilmutamine elektrolüüsi meetodil 100 % küllastunud soolvee lahuses. Katsekeha hoida lahuses, kuni mustrit on võimalik silmaga selgelt eristada. Katsekeha hoitakse soolvee lahuses 5-7 minutit;
- Kontrasti esiletoomine Gravierbedarf Aluminox happega. Hapet hõõruda õrnalt ringlevate liigutustega ja lasta söövitada kuni 8 minutit;
- Üleliigse fototakisti kihi eemaldamine atsetooni  $(C_3H_6O)$  või muu analoogse lahustiga;

Katsekeha transportimisel on fototakistiga kaetud pool suunatud põranda poole, et vältida akendest tulevat UV-valguse kuvamist katsekehale. Sama printsiip kehtib ka katsekeha ladustamisel, kuid katsekeha tuleb laotada pehmele pinnasele, et vältida fototakisti kihi kahjustusi.

Katsetuse lõpptulemusena on katsekehale tekkinud aktsepteeritav muster. Autori arvates on endiselt suureks probleemiks ühtlase fototakisti kihi peale kandmine. Seetõttu on ka muster kohati mõnes kohas paremini peale söövitanud kui teises. Eelpool nimetatud parameetritega katset viidi läbi kolme erineva katsekeha peal ja kõik katsekehad tulid lõpptulemusena võrdväärselt ühtlase mustriga.

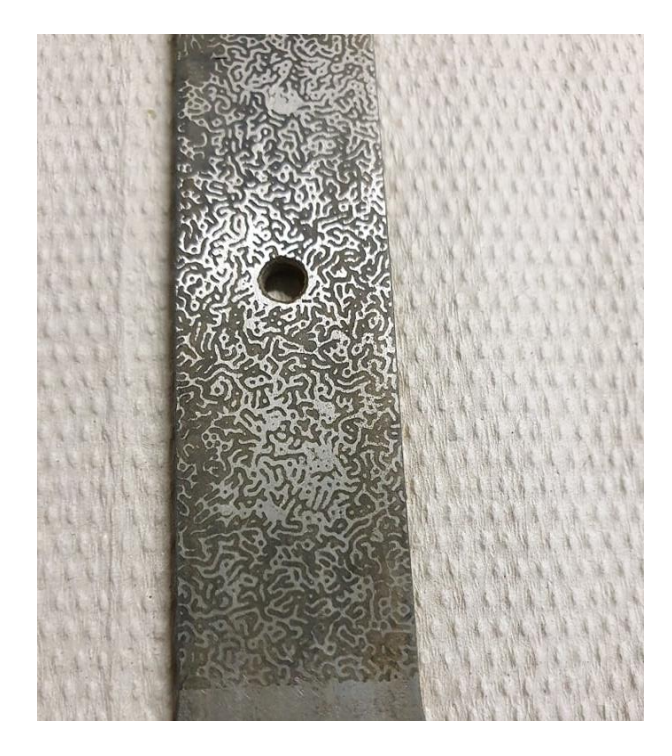

Joonis 15. Katsetus 2.1, aktsepteeritav muster

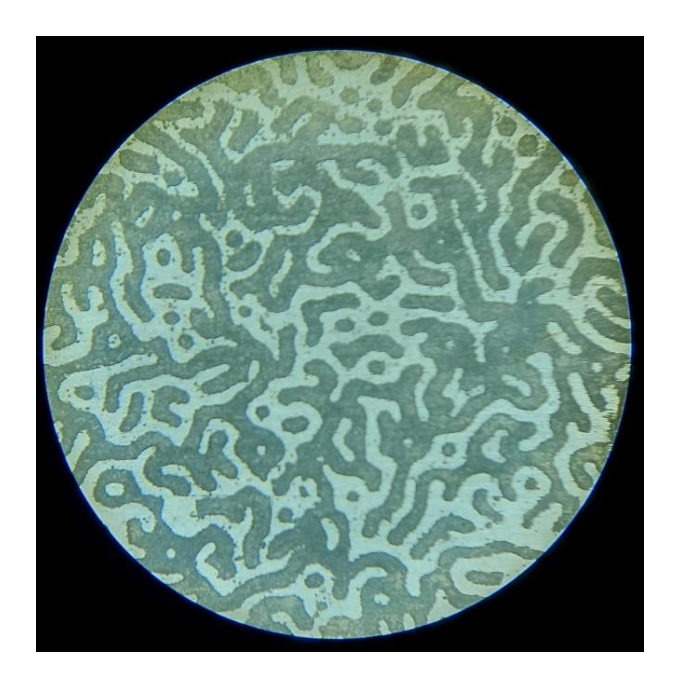

Joonis 16. Katsetus 2.1, aktsepteeritav muster mikroskoobi all

## <span id="page-21-0"></span>**6. Poolautomaatse pihustava rakise projekteerimine**

Mustri loomisel on võtmekoht fototakisti ühtlase kihipaksuse peale kandmises, sellest tulenevalt käesolevas lõputöös projekteeritud eskiisi tasandil poolautomaatne pihustav rakis.

Aluse eesmärk on nihutada pihusti püstolit ühtlase kiirusega kõrvaldades käsitsi pihustades tekkivad inimlikud ebaühtlased katmised. Käesolevas lõputöös kavandatakse edasi varasema tudengi Taavi Aasa lõputöös (Aas, T. 2020) kasutatud liikumisalust, millele projekteeritakse lisaks püstoli rakis.

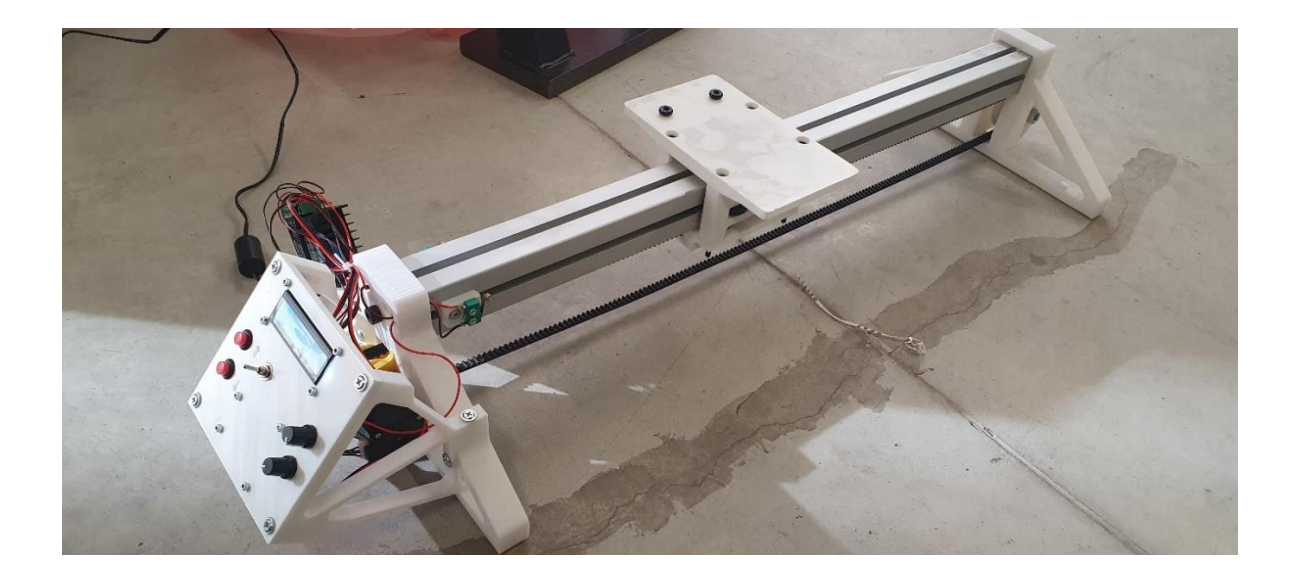

Joonis 17. Lineaarne liikumisalus

#### <span id="page-21-1"></span>**6.1 Lahenduse kirjeldus**

Rakis projekteeritakse lineaarselt liikuvale alusele, mida juhib elektriline mootor rihmülekandega. Olemasolevale alusele kinnitatakse tugevdatud ehitusnurgad, mille vahele kinnitatakse pihusti püstol metallvarrastega. Metallvardaid saab painutada vastavalt sobiva kujuga ning tagavara meetmena tuleb pingutada püstol rihma või kummiga, et päästiku tõmbamisel jääks püstol statsionaarseks.

Pihusti päästikut hakkab tõmbama suure väändejõuga elektriline servomootor. Mootori küljes on pikenduslaba, mille külge on kinnitatud nöör või jäik side. Kui servomootor on rakendanud päästmise protsessi, hakkab viivitamatult edasi liikuma liikumisalus. Harmooniliselt koostöötav liikumisalus ja pihusti päästmise rakis tagavad igal pihustamise korral ühtlase ja võrdväärse takistikihi katmise katsekehadele, vt täpsemalt joonist 19…21.

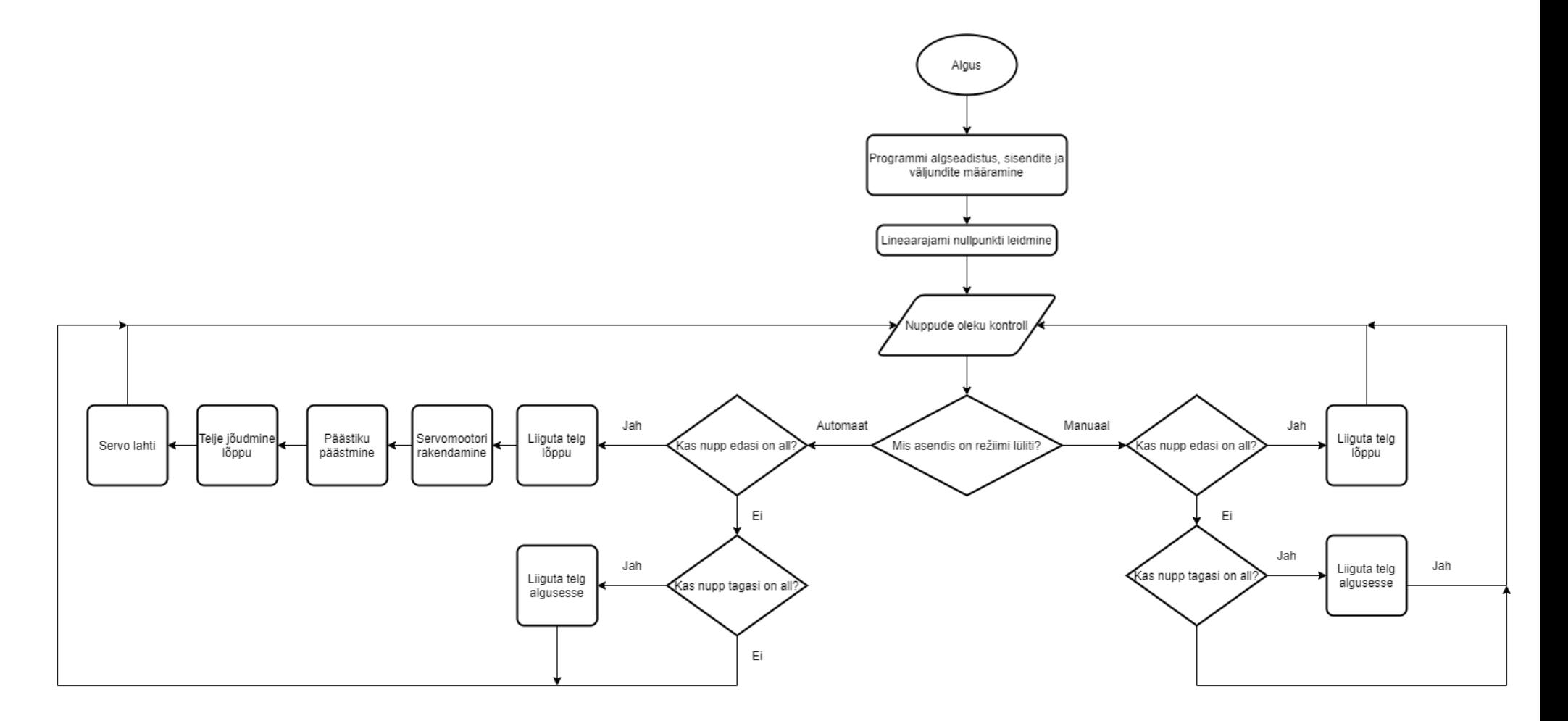

Joonis 18. Lineaarse liikumisaluse pihustamise koodi printsiip

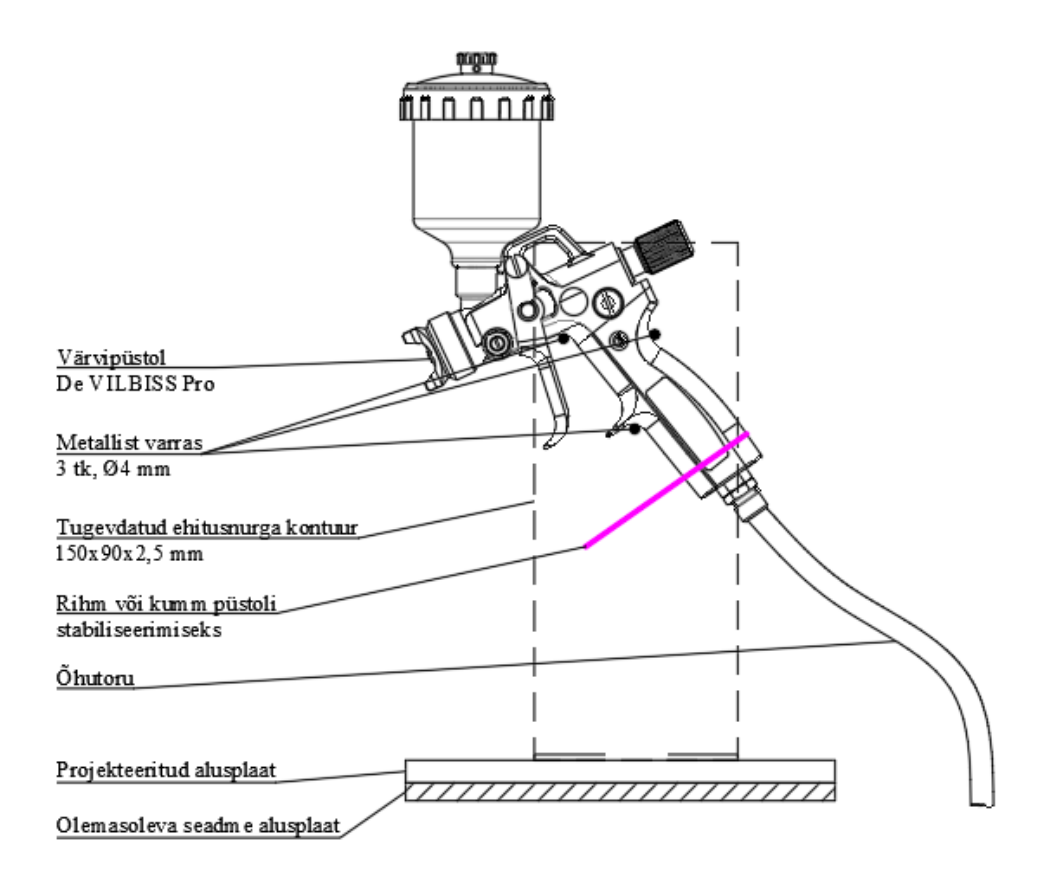

Joonis 19. Rakise külgvaade

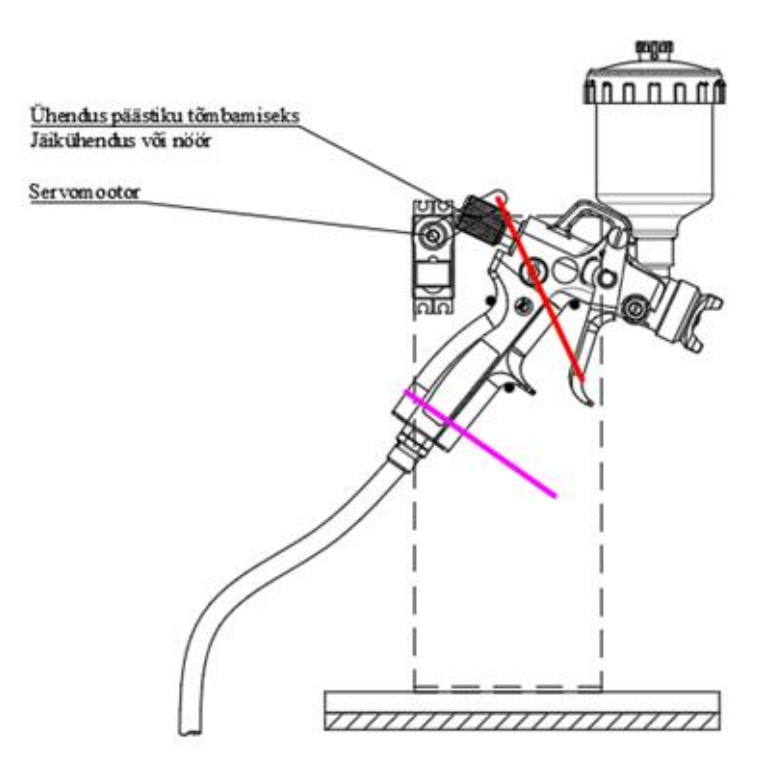

Joonis 20. Rakise külgvaade

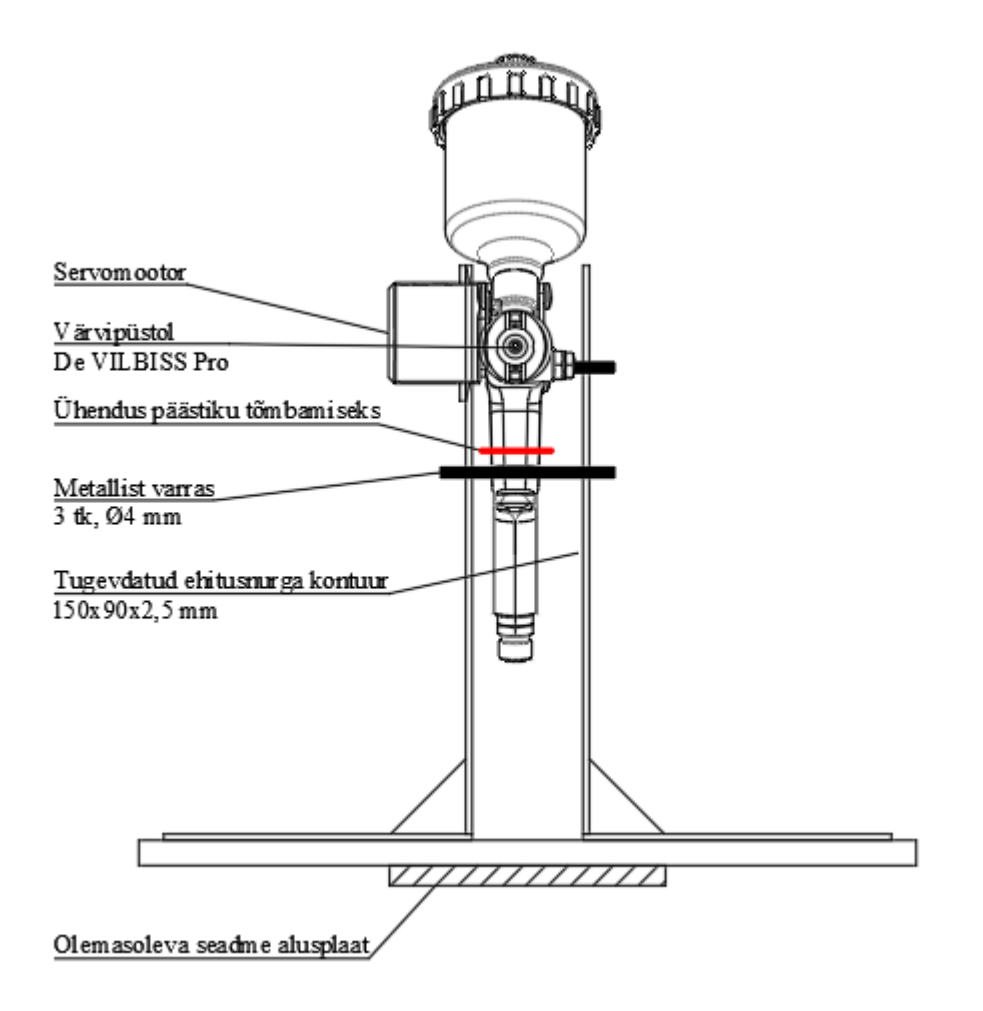

Joonis 21. Rakise eestvaade

#### <span id="page-24-0"></span>**6.2 Servomootori dimensioneerimine**

Katseliselt mõõdeti pihusti püstoli päästiku käitamise jõud. Dünamomeetri katse tulemusel leiti, et pihusti rakendumiseks on vajalik jõud 15 N, millele tuleb liita varu 30 % ja leiti, et ligikaudu peab servomootor rakendama jõudu vähemalt 20 N.

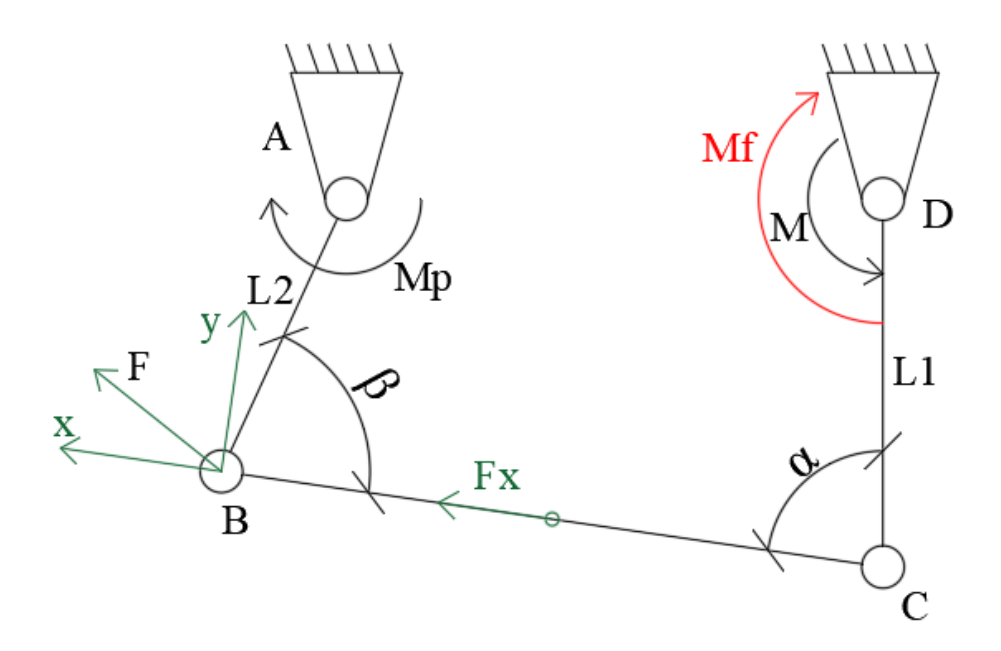

Joonis 22. Lihtsustatud päästiku aktiveerimise skeem

Püstoli päästik on varras AB, mootor DC. Jõud avaldub punktis B vardaga AB ristuva vektorina F=15 N, koos varuteguriga F=20 N. Mööda varrast BC avaldub see jõud projektsioonina Fx. Varda pikkus L1= 0,1 m.

$$
Fx = F * \sin \beta
$$
  

$$
Fx = 20 * \sin 20 = 6,84 N
$$

Jõud F<sup>x</sup> mootori teljele mõjuva momendina.

$$
Mf = Fx * \sin \alpha * L1 = (F * \sin \beta) * (\frac{\sin \alpha}{L1})
$$

$$
Mf = 6.84 * \sin 120 * 0.1 = 0.59 Nm
$$

Tuleb meeles pidada, et servomootor ehk punkt C saab liikuda maksimaalselt 180˚ ulatuses.

#### <span id="page-26-0"></span>**6.3 Lineaartelje mootori dimensioneerimine**

Vajaliku mootori kiirenduse ja kiiruse leidmisel lähtus autor varasema käsitsi pihustamise kogemusest. Sellest tulenevalt on algparameetriteks seatud aluse liikumise kiiruseks 0,1 m/s ja aluse kiirenduseks 0,6 m/s<sup>2</sup>. Kogu aluse kaaluks on võetud 2,5 kg.

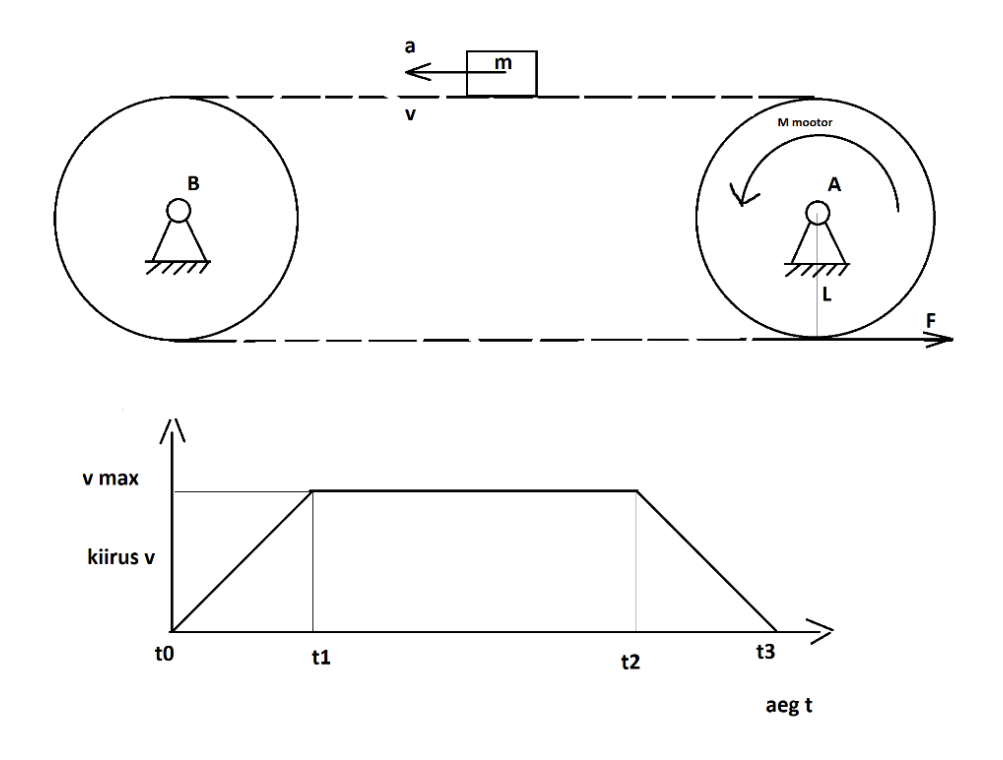

Joonis 23. Lihtsustatud lineaarajami skeem

Lihtsustatakse lineaarajami kelk koos sellel olev värvipüstoli punktmassiks m. Püstoli soovitud liikumiskiirus on v=0,1 m/s. Mootor peab kiirendama püstoli soovitud kiiruseni v<sub>max</sub> ning saavutama soovitud kiiruse enne kui liikumisruum mööda siini otsa saab.

Kiirenduse tähis on a ja soovitud kiirendus on  $a=0,6$  m/s<sup>2</sup>. Punktmassi kiirendamiseks peab rihm tõmbama alust jõuga F. F=ma, Newtoni I seadus.

$$
F_m = 3 * 0.6 = 18 N
$$

Rihma liigutab mootor, mis avaldab rihmarattale jõumomendi M<sub>mootor</sub>. Rihmaratta raadius =L. Rihmratta raadius= 3 cm. Rihma tõmbejõud:

$$
F = M_{motor} * L \implies M_{motor} = \frac{F}{L}
$$

Arvutuse tulemusel saab kinnitust, et olemasoleva lineaartelje rakise mootor on piisavalt võimas, et suudaks alust kui ka püstoli rakist liigutada.

Punktmassi kiirusprofiiliks on trapetsikujuline diagramm. Kiirenduse faasiks on t0-t1, püsikiirusega liikumine t1-t2 ja aeglustumine t2-t3. Läbitud teepikkus on kiiruse integraal ehk kahe külgmise täisnurkse kolmnurga ja keskmise ristküliku pindala summa. Eelpool nimetatud integraal peab olema väiksem kui lineaarajami pikkus, et kelk ei sõidaks piirajasse.

$$
a = \frac{v_{max}}{t1}
$$

Mootori vajalik jõumoment ja pöörlemiskiirus, kusjuures autor on andnud hinnanguliselt aluse liikumise kiiruseks 0,1 m/s ja kiirenduseks 0,6 m/s<sup>2</sup>

$$
v_{p\ddot{o}\ddot{o}rlemine} = \frac{v}{2 * \pi * l}
$$

$$
v_{p\ddot{o}\ddot{o}rlemine} = \frac{0,1}{2 * \pi * 0,03} = 0,53 \ m/s
$$

Jõumoment on arvuliselt võrdne kehale mõjuva jõu ja tema õla korrutisega, kus M= jõumoment, Fm=jõud ja l=jõu õlg

$$
M = F_m * l
$$

$$
M = 18 * 0.03 = 0.54
$$
 Nm

Jõumomendi ja pöörlemis kiiruse korrutise tulemina saame teada kui võimas peab olema mootor ning saame valida vastavalt mootori.

$$
P_{motor} = M * v_{pöörlemine}
$$

$$
P_{motor} = 0.54 * 0.53 = 0.29 W
$$

## <span id="page-28-0"></span>**7. Tõmbekatsed ja mustri tulemus**

Väljatöödeldud mustri pealekandmise tehnoloogia lõpptulemusena jäi muster tugev ja oli silmaga hästi eristatav tausta pinnast. Tõmbekatsetel oli muster elastne ja deformeerus materjaliga kaasa ning ei hakanud murenema, vaata joonist 24. Õigete seadistustega kulub mustri tegemiseks aega ca. 30 minutit. Väljatöödeldud seadistustega saab katsekehale kanda ka erinevaid tüüpi mustreid. Soovitud mustri kuju tuleb kuvada läbi UV-valguse takistile, kusjuures protsess jääb samaks.

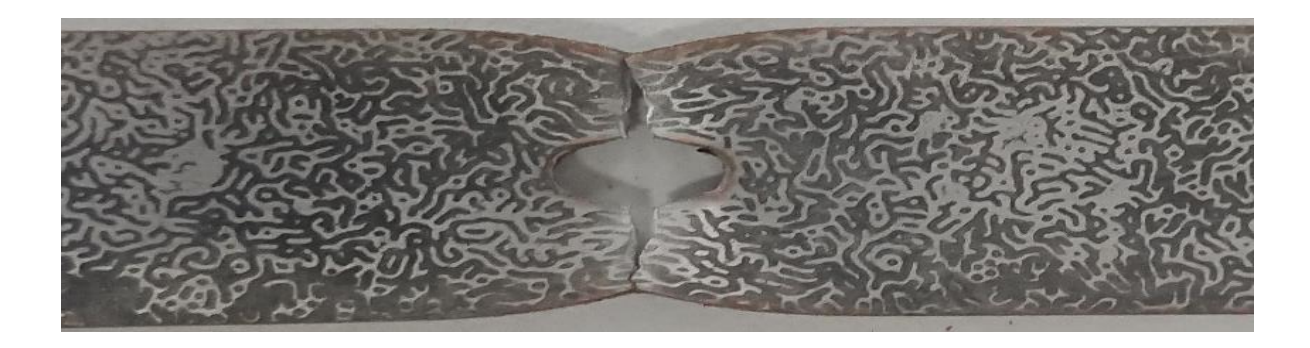

Joonis 24. Väljatöödeldud mustri katsetus

Katsekeha uurimisel mikroskoobi all hinnati visuaalselt mustri suuruseks ~0,25mm.

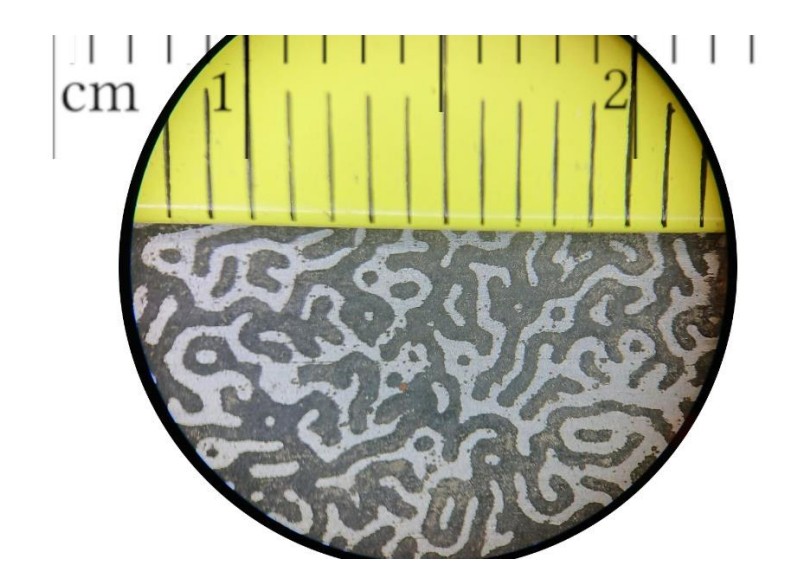

Joonis 25. Mustri suurus

DIC katsetustel, Aramise programmis katsekeha kahjuks nähtavale ei ilmunud, kuid kontrasti seadeid programmisiseselt muutes tuleks see kindlasti esile.

### <span id="page-29-0"></span>**Kokkuvõte**

Käesolevas lõputöös oli eesmärgiks leida tehnoloogia, kuidas katsekehale söövitada DIC muster ühtlaselt ja jätkusuutlikult ning koostada peale katsetusi praktilised juhised katsekehale mustri kandmiseks. Lõputöös aluseks võetud algseadeid täiendati praktiliselt läbi katsetuste ja koostati sobivad juhised. Peamiseks muudatuseks oli katsekeha paljastamine ajaliselt UV-valguse käes ja kasutada söövitamisel 100 % soolveelahust. Samuti on võtmekohaks ühtlase fototakisti kihi peale kandmine. Pihusti peab olema seadistatud vastavalt pihustaja käe järgi, kuid alternatiivina on võimalik välja töötada programm ja täiendada olemasolevat poolautomaatset lineaartelje rakist. Rakis välistaks inimlikud eksimused.

Katsetustel kasutati terast S235. Lõpptulemusena kanti katsekehale muster, mille suuruseks on ~0,25mm.

Kuigi aramise tarkvara katsekehal olevat mustrit kontrasti seadete probleemide tõttu ei tuvastanud, võib sellegi poolest eesmärgi saavutamiseks püstitatud uurimisülesanded edukalt täidetuks lugeda.

Antud lõputööd võiks edasi uurida kolmel suunal- esiteks miks ei esinenud katsekeha aramise tarkvaras ekraanile? Kas põhjuseks võiks olla vähene kontrast või on vaja teha programmisiseseid muudatusi? Teiseks saaks võrrelda käesolevas töös kasutatud DIC mustrikuju olemasoleva kaootilise mustriga. Kumb mustri tüüp annab parema lõpptulemuse? Kolmandaks oleks väga praktiline välja programmeerida ja ehitada poolautomaatne lineaartelje rakis.

## <span id="page-30-0"></span>**Summary**

The aim of this dissertation is to find a way to etch the worm-like digital image correlation (DIC) pattern to the test specimen, using the photolithography method and create practical instructions how to develop the pattern to the specimen. This practice was mainly improved by increasing exposure time of the UV-light to the test specimen and using spray coating method to apply the photoresist.

The objectives of this study were accomplished and practical instructions to etch the pattern to the specimen were created. That being said, testing the etched pattern using program called "Aramis" the camera did not see the specimen at all.

For futher study, the author put up following ideas. Why didn´t camera display the specimen via Armais programm? Is the issue related to the contrast of the etching or does Aramis program need different setup for this particular DIC pattern? And last but not least, develop a code and build the nescessary device to automatically evenly spray the specimen with photoresist.

## <span id="page-31-0"></span>**Viidatud allikad**

Aas, T., Juhendaja B., & Kõrgesaar. (2020). Tallinna Tehnikaülikool Eesti Mereakadeemia*. Meremajanduse keskus. Tõmbeteimiku pinnale kantava mustri ettevalmistamine digitaalse pildi korrelatsiooni analüüsiks.*

Rinke, T. & Koch, C. (2017). *Photolithography* (1st Edition ed.). MicroChemicals.

Cofaru, C., Philips, W., & Van Paepegem, W. (2012). A novel speckle pattern—Adaptive digital image correlation approach with robust strain calculation. *Optics and Lasers in Engineering, 50*(2), 187-198.

Mack, C. A. (2020). Semiconductor Lithography (Photolithography) - The Basic Process. <http://www.lithoguru.com/scientist/lithobasics.html>

Biomedical Nanotechnology Institute- Bionium. AZ-5214 Photoresist Process [Abstract]. [https://bionium.miami.edu/\\_assets/pdf/recipes/az-5214-photoresist-process.pdf](https://bionium.miami.edu/_assets/pdf/recipes/az-5214-photoresist-process.pdf)

Kõrgesaar, M. (2020). *Fotolitograafia loob teraste rebimiseks mustreid.* <https://www.scc.ee/ee/fotolitograafia/>

MicroChemicals. *Spray Coating Resist AZ® 4999.* (2021). [https://www.microchemicals.com/products/photoresists/spray\\_coating\\_resist/azr4999.html](https://www.microchemicals.com/products/photoresists/spray_coating_resist/azr4999.html)

Valentine, C. (2020). *Resist Coating Methods. Advanced technology for research & industry. Knowledge base fact sheet. SCOPE: An overview of techniques for the uniform coating of a substrate with photoresist.* <https://www.inseto.co.uk/resist-coating-methods-ikb-067/>

## <span id="page-32-0"></span>**Lisa 1. Lihtlitsents**

rektori 07.04.2020 käskkirjale nr 1-8/17

#### **Lihtlitsents lõputöö reprodutseerimiseks ja lõputöö üldsusele kättesaadavaks tegemiseks<sup>1</sup>**

Mina, Ruuben Liiv

1. Annan Tallinna Tehnikaülikoolile tasuta loa (lihtlitsentsi) enda loodud teose UVfotolitograafia meetodi arendus terasest tõmbeteimidele DIC mustrite markeerimiseks, mille juhendaja on MSc Kaarel Koppel

- 1.1 reprodutseerimiseks lõputöö säilitamise ja elektroonse avaldamise eesmärgil, sh Tallinna Tehnikaülikooli raamatukogu digikogusse lisamise eesmärgil kuni autoriõiguse kehtivuse tähtaja lõppemiseni;
- 1.2 üldsusele kättesaadavaks tegemiseks Tallinna Tehnikaülikooli veebikeskkonna kaudu, sealhulgas Tallinna Tehnikaülikooli raamatukogu digikogu kaudu kuni autoriõiguse kehtivuse tähtaja lõppemiseni.
- 2. Olen teadlik, et käesoleva lihtlitsentsi punktis 1 nimetatud õigused jäävad alles ka autorile.

3. Kinnitan, et lihtlitsentsi andmisega ei rikuta teiste isikute intellektuaalomandi ega isikuandmete kaitse seadusest ning muudest õigusaktidest tulenevaid õigusi.

17.05.2021

<sup>1</sup> *Lihtlitsents ei kehti juurdepääsupiirangu kehtivuse ajal vastavalt üliõpilase taotlusele lõputööle juurdepääsupiirangu kehtestamiseks, mis on allkirjastatud teaduskonna dekaani poolt, välja arvatud ülikooli õigus lõputööd reprodutseerida üksnes säilitamise eesmärgil. Kui lõputöö on loonud kaks või enam isikut oma ühise loomingulise tegevusega ning lõputöö kaas- või ühisautor(id) ei ole andnud lõputööd kaitsvale üliõpilasele kindlaksmääratud tähtajaks nõusolekut lõputöö reprodutseerimiseks ja avalikustamiseks vastavalt lihtlitsentsi punktidele 1.1. jq 1.2, siis lihtlitsents nimetatud tähtaja jooksul ei kehti.*